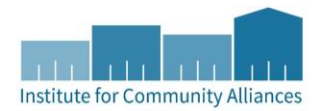

## **Advanced Reporting Tool**

## **MHDC ESG Quarterly Report**

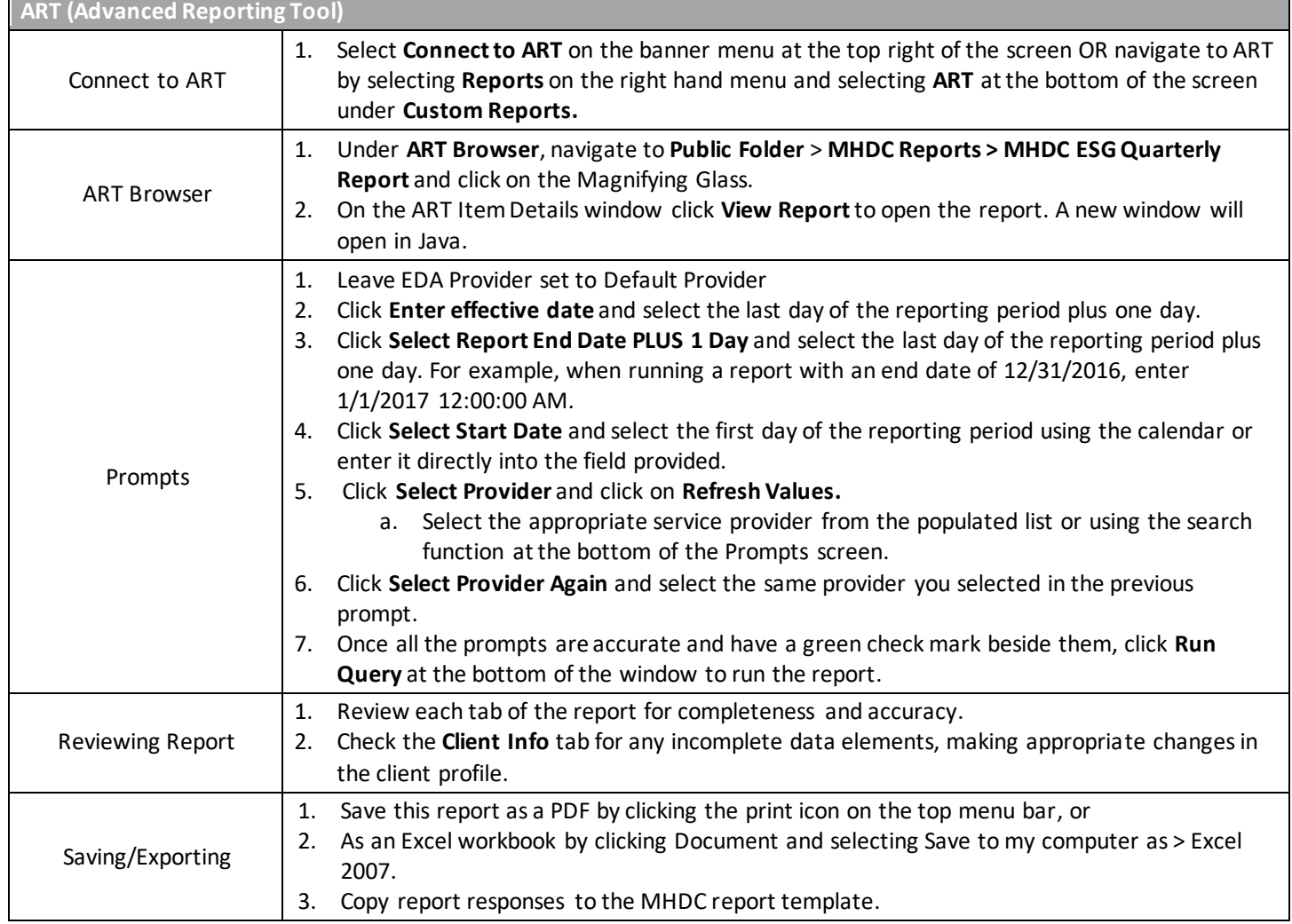